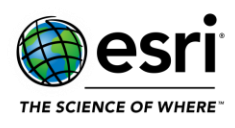

#### <span id="page-0-0"></span>[ArcGIS Data Store](#page-1-0)

[ArcGIS Enterprise Portal](#page-1-1)  [Administration](#page-1-2) [Analysis](#page-2-0) [ArcGIS Dashboards](#page-2-1) [ArcGIS Experience Builder](#page-3-0) [ArcGIS Indoors](#page-5-0) [ArcGIS StoryMaps](#page-5-1) [ArcGIS Web AppBuilder](#page-6-0) [Distributed Collaboration](#page-7-0) [Home Application](#page-7-1) [Map Viewer](#page-8-0) [Scene Viewer](#page-9-0)

### [ArcGIS GeoEvent Server](#page-10-0)

[ArcGIS Insights](#page-10-1)

[ArcGIS Mission](#page-11-0)

[ArcGIS Notebook Server](#page-11-1)

[ArcGIS Server](#page-12-0)

**[Caching](#page-12-1)** [Disaster Recovery](#page-12-2) [Documentation](#page-13-0) [Enterprise Geodatabase](#page-13-1) [Feature Services](#page-14-0) **[GeoAnalytics](#page-14-1)** [Geoprocessing Services](#page-14-2) [GIS Server](#page-15-0) [High Availability](#page-15-1) [Linux](#page-15-2) [Location Referencing](#page-15-3) [Manager](#page-16-0) [Network Analysis](#page-16-1) [OGC Services](#page-16-2) [Publishing](#page-16-3) **[Security](#page-17-0)** 

[Installation and Upgrades](#page-17-1)

[Patch Notification](#page-17-2)

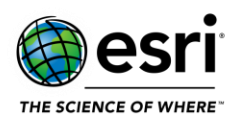

## <span id="page-1-0"></span>**ArcGIS Data Store**

#### [Top](#page-0-0)

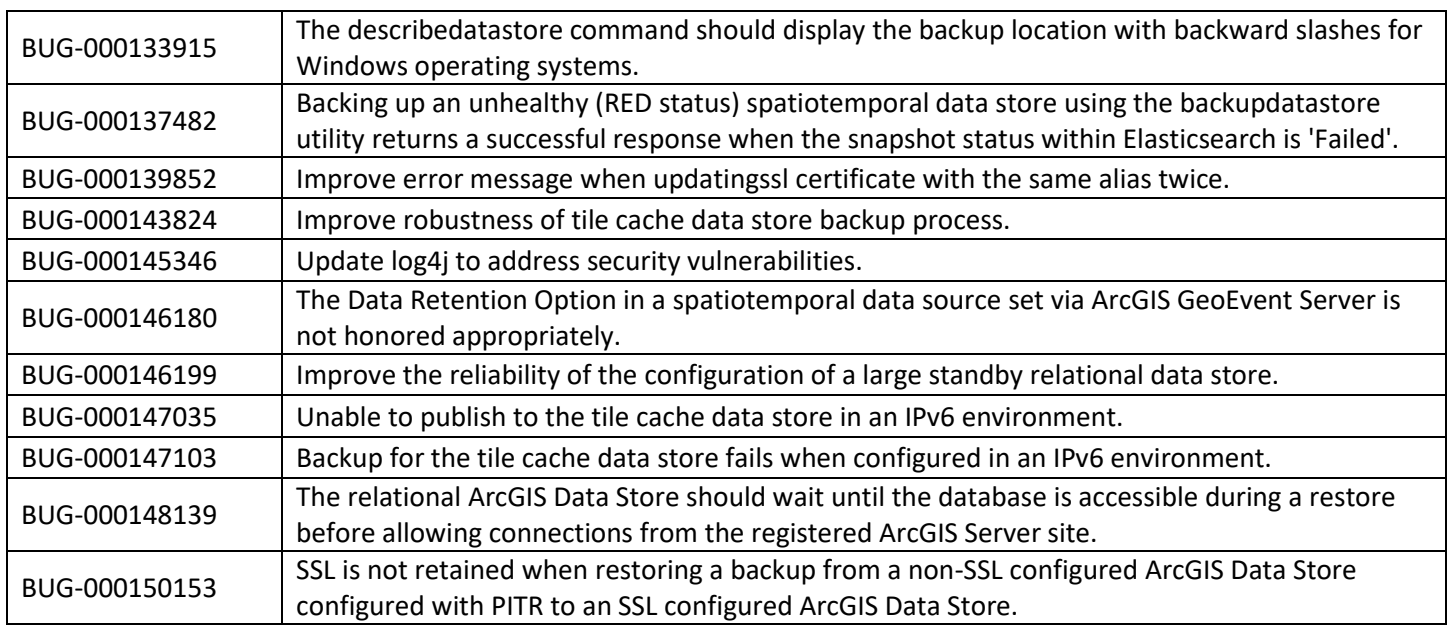

## <span id="page-1-1"></span>**ArcGIS Enterprise Portal**

## <span id="page-1-2"></span>**Administration**

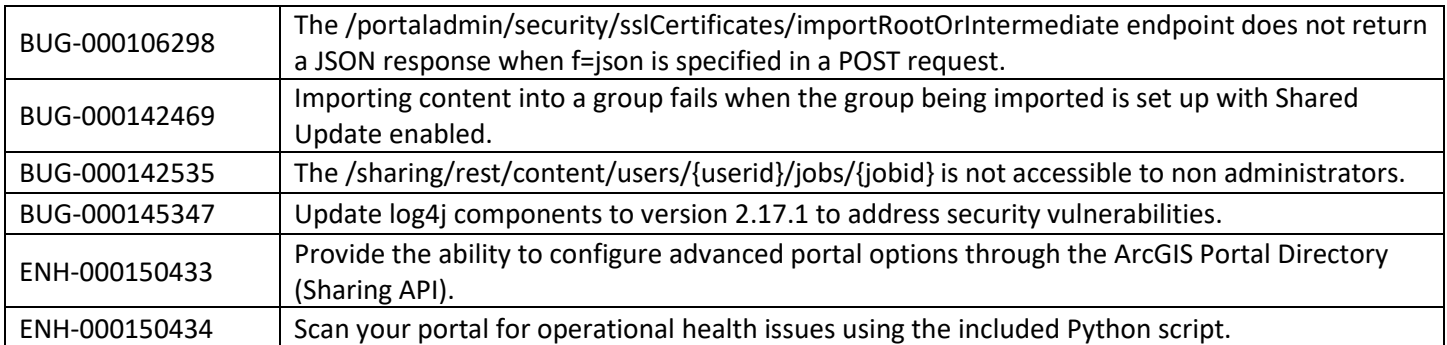

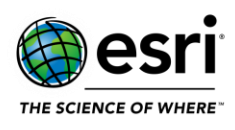

## <span id="page-2-0"></span>**Analysis**

### [Top](#page-0-0)

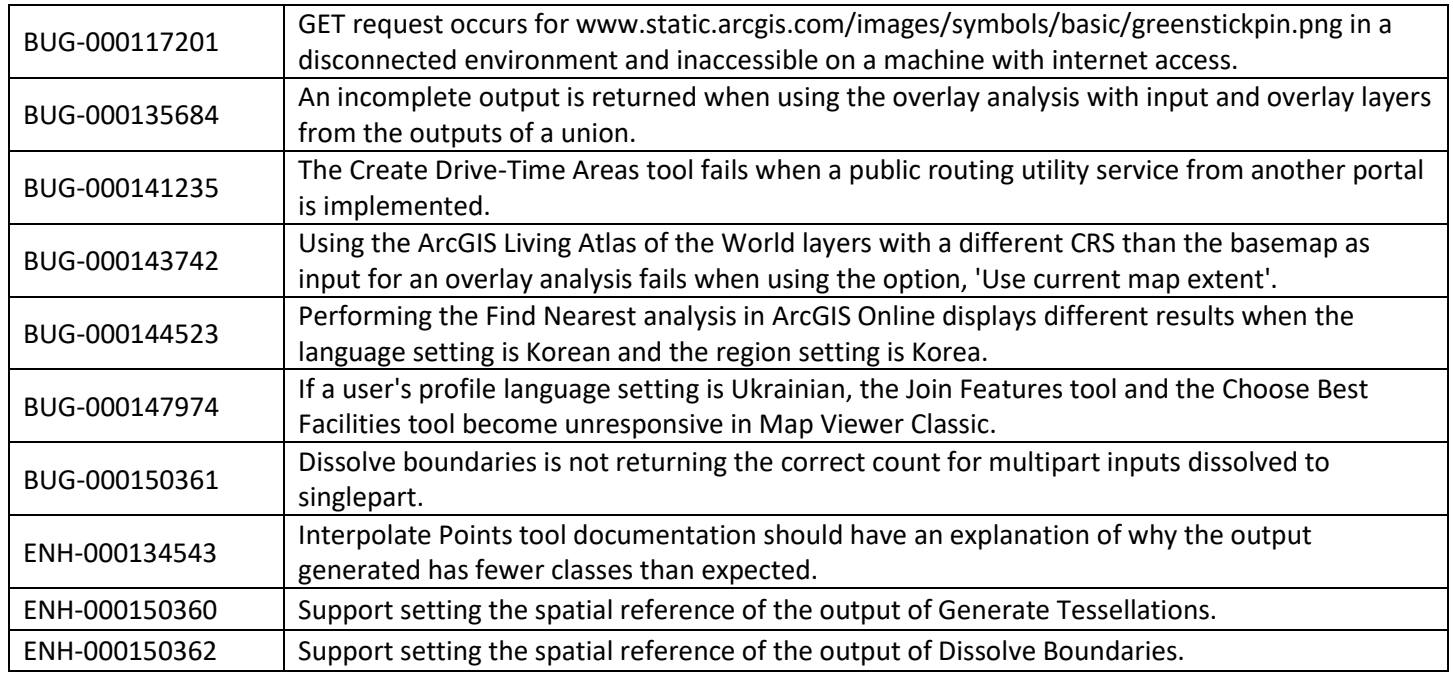

## <span id="page-2-1"></span>**ArcGIS Dashboards**

![](_page_2_Picture_172.jpeg)

![](_page_3_Picture_0.jpeg)

![](_page_3_Picture_181.jpeg)

## <span id="page-3-0"></span>**ArcGIS Experience Builder**

![](_page_3_Picture_182.jpeg)

![](_page_4_Picture_0.jpeg)

![](_page_4_Picture_192.jpeg)

![](_page_5_Picture_0.jpeg)

![](_page_5_Picture_179.jpeg)

### <span id="page-5-0"></span>**ArcGIS Indoors**

[Top](#page-0-0)

BUG-000150332 Unable to select a level for some buildings using the floor filter in some cases.

## <span id="page-5-1"></span>**ArcGIS StoryMaps**

![](_page_5_Picture_180.jpeg)

![](_page_6_Picture_0.jpeg)

## <span id="page-6-0"></span>**ArcGIS Web AppBuilder**

![](_page_6_Picture_189.jpeg)

![](_page_7_Picture_0.jpeg)

## <span id="page-7-0"></span>**Distributed Collaboration**

#### [Top](#page-0-0)

![](_page_7_Picture_171.jpeg)

## <span id="page-7-1"></span>**Home Application**

![](_page_7_Picture_172.jpeg)

![](_page_8_Picture_0.jpeg)

![](_page_8_Picture_183.jpeg)

## <span id="page-8-0"></span>**Map Viewer**

![](_page_8_Picture_184.jpeg)

![](_page_9_Picture_0.jpeg)

![](_page_9_Picture_175.jpeg)

## <span id="page-9-0"></span>**Scene Viewer**

![](_page_9_Picture_176.jpeg)

![](_page_10_Picture_0.jpeg)

## <span id="page-10-0"></span>**ArcGIS GeoEvent Server**

[Top](#page-0-0)

![](_page_10_Picture_156.jpeg)

## <span id="page-10-1"></span>**ArcGIS Insights**

![](_page_10_Picture_157.jpeg)

![](_page_11_Picture_0.jpeg)

## <span id="page-11-0"></span>**ArcGIS Mission**

### [Top](#page-0-0)

![](_page_11_Picture_177.jpeg)

## <span id="page-11-1"></span>**ArcGIS Notebook Server**

![](_page_11_Picture_178.jpeg)

![](_page_12_Picture_0.jpeg)

![](_page_12_Picture_129.jpeg)

## <span id="page-12-0"></span>**ArcGIS Server**

## <span id="page-12-1"></span>**Caching**

### [Top](#page-0-0)

![](_page_12_Picture_130.jpeg)

## <span id="page-12-2"></span>**Disaster Recovery**

![](_page_12_Picture_131.jpeg)

![](_page_13_Picture_0.jpeg)

### <span id="page-13-0"></span>**Documentation**

### [Top](#page-0-0)

![](_page_13_Picture_133.jpeg)

## <span id="page-13-1"></span>**Enterprise Geodatabase**

![](_page_13_Picture_134.jpeg)

![](_page_14_Picture_0.jpeg)

## <span id="page-14-0"></span>**Feature Services**

### [Top](#page-0-0)

![](_page_14_Picture_144.jpeg)

## <span id="page-14-1"></span>**GeoAnalytics**

### [Top](#page-0-0)

![](_page_14_Picture_145.jpeg)

## <span id="page-14-2"></span>**Geoprocessing Services**

![](_page_14_Picture_146.jpeg)

![](_page_15_Picture_0.jpeg)

### <span id="page-15-0"></span>**GIS Server**

#### [Top](#page-0-0)

![](_page_15_Picture_123.jpeg)

## <span id="page-15-1"></span>**High Availability**

### [Top](#page-0-0)

![](_page_15_Picture_124.jpeg)

### <span id="page-15-2"></span>**Linux**

#### [Top](#page-0-0)

![](_page_15_Picture_125.jpeg)

## <span id="page-15-3"></span>**Location Referencing**

![](_page_15_Picture_126.jpeg)

![](_page_16_Picture_0.jpeg)

## <span id="page-16-0"></span>**Manager**

### [Top](#page-0-0)

![](_page_16_Picture_117.jpeg)

## <span id="page-16-1"></span>**Network Analysis**

#### [Top](#page-0-0)

![](_page_16_Picture_118.jpeg)

### <span id="page-16-2"></span>**OGC Services**

#### [Top](#page-0-0)

![](_page_16_Picture_119.jpeg)

## <span id="page-16-3"></span>**Publishing**

![](_page_16_Picture_120.jpeg)

![](_page_17_Picture_0.jpeg)

## <span id="page-17-0"></span>**Security**

### [Top](#page-0-0)

![](_page_17_Picture_112.jpeg)

# <span id="page-17-1"></span>**Installations and Upgrades**

### [Top](#page-0-0)

![](_page_17_Picture_113.jpeg)

## <span id="page-17-2"></span>**Patch Notification**

![](_page_17_Picture_114.jpeg)